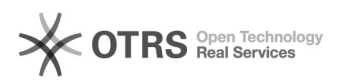

## Ändern der Benutzer eines Gruppenlaufwerks

## 30.04.2024 22:02:42

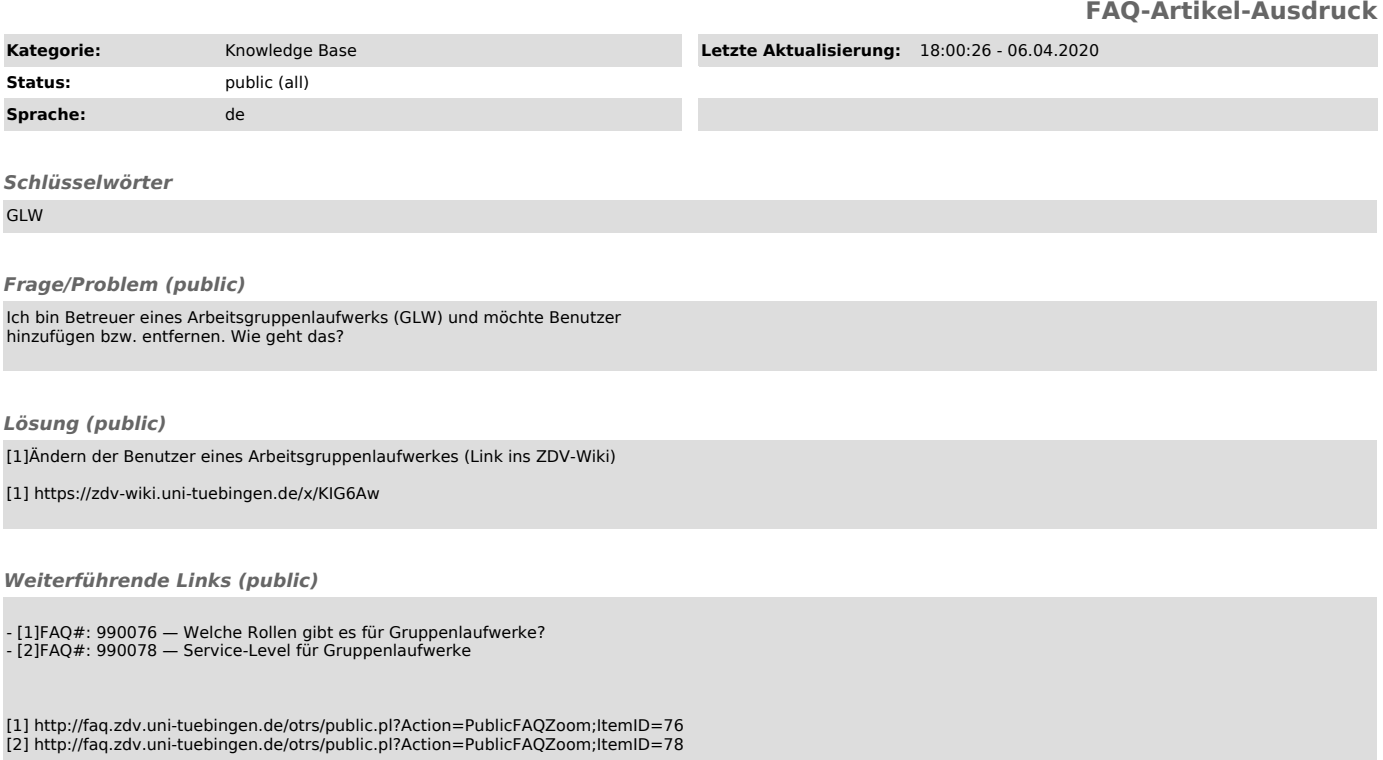